## *Can SFUs and MCUs be friends?*

Lorenzo Miniero [@elminiero](https://twitter.com/elminiero)

IIT Real-Time Communication 2020 – WebRTC Track October 14<sup>th</sup> 2020, Chicago, IL, USA

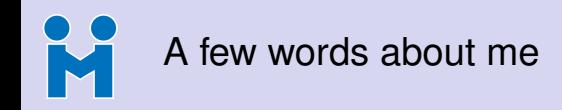

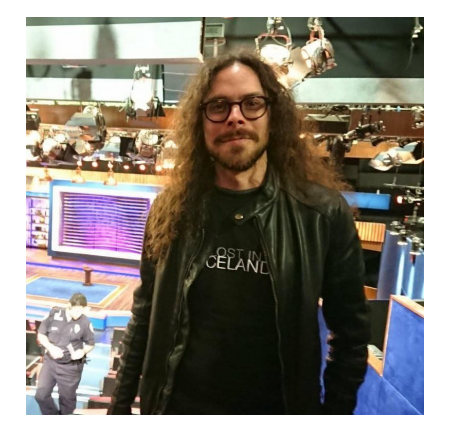

### **Lorenzo Miniero**

- Ph.D @ UniNA
- Chairman @ Meetecho
- Main author of Janus®

### **Contacts and info**

- <lorenzo@meetecho.com>
- <https://twitter.com/elminiero>
- <https://www.slideshare.net/LorenzoMiniero>
- <https://soundcloud.com/lminiero>

## M Fun fact: the first RTC server I ever wrote was an MCU  $\odot$

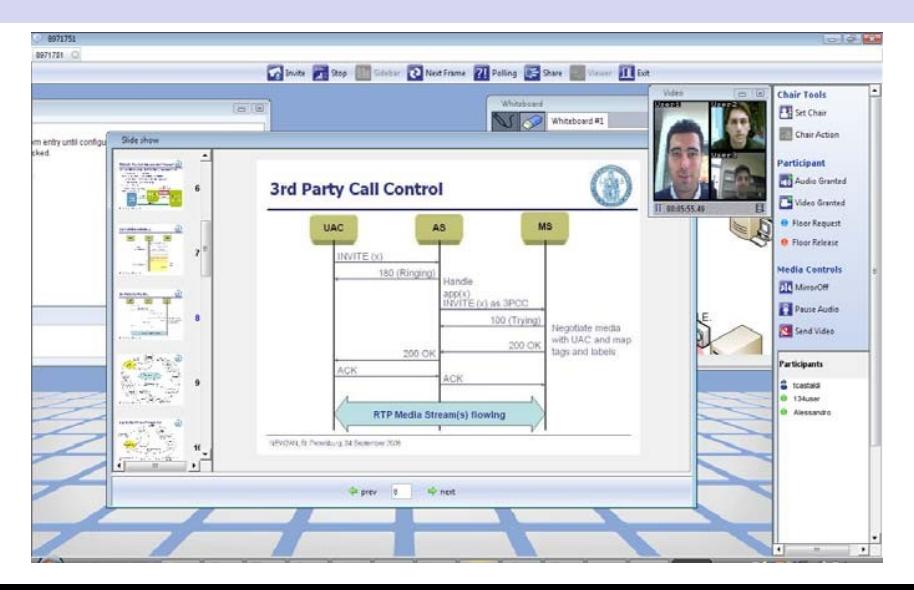

## M Fun fact: the first RTC server I ever wrote was an MCU  $\odot$

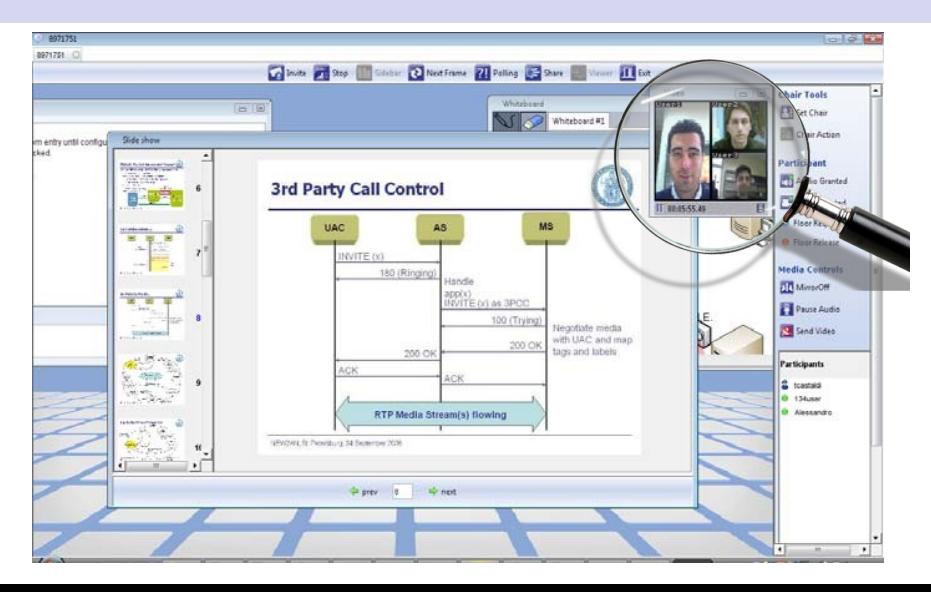

# Fun fact: the first RTC server I ever wrote was an MCU  $\bullet$

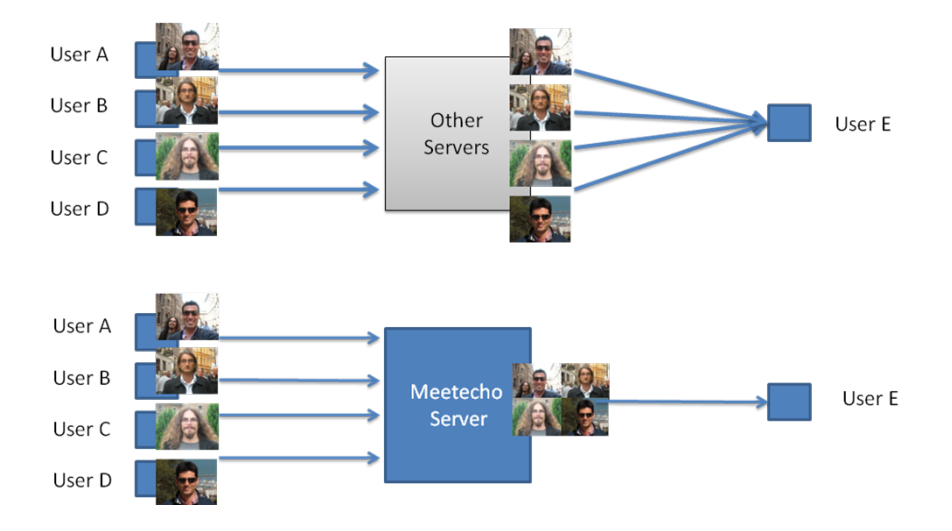

## R Fun fact: the first RTC server I ever wrote was an MCU  $\bullet$

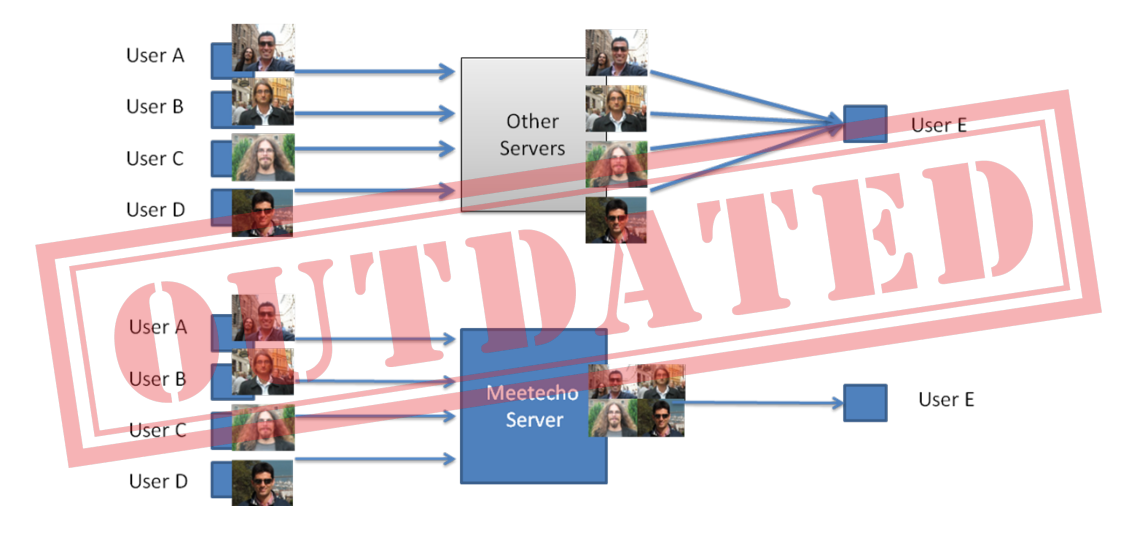

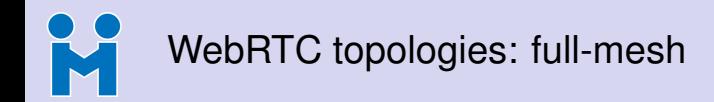

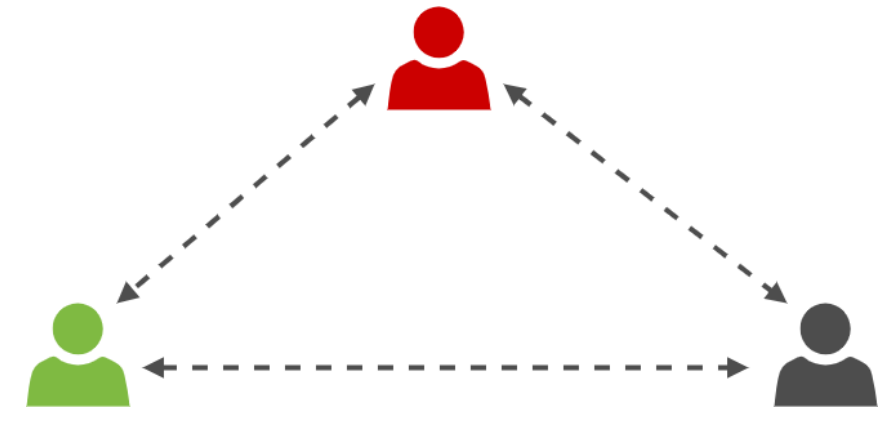

<https://webrtchacks.com/webrtc-beyond-one-one/>

# WebRTC topologies: MCU (Multipoint Control Unit)

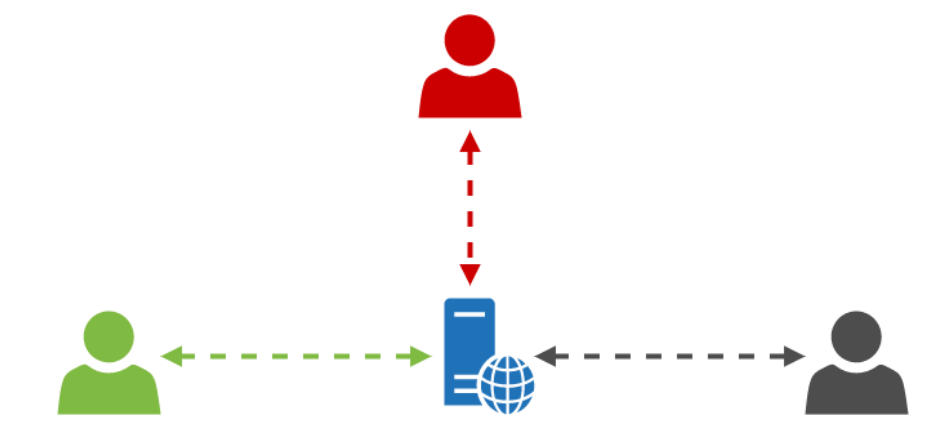

<https://webrtchacks.com/webrtc-beyond-one-one/>

# WebRTC topologies: SFU (Selective Forwarding Unit)

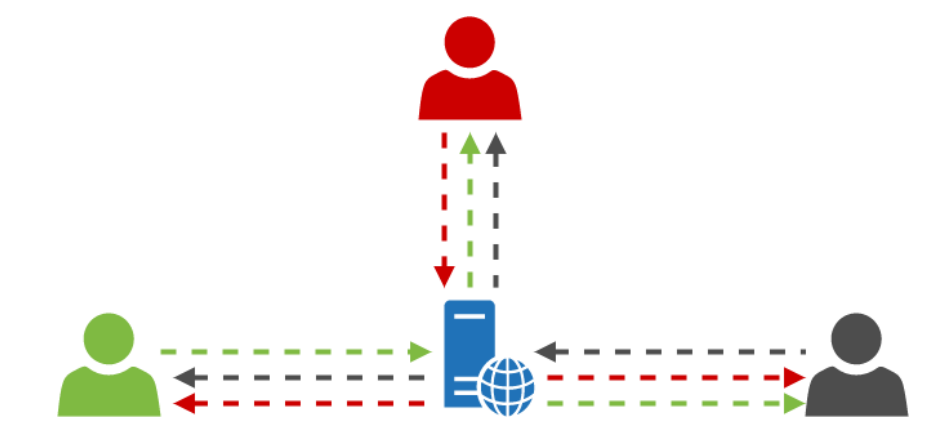

<https://webrtchacks.com/webrtc-beyond-one-one/>

## H How most "SFU vs. MCU" discussions look like

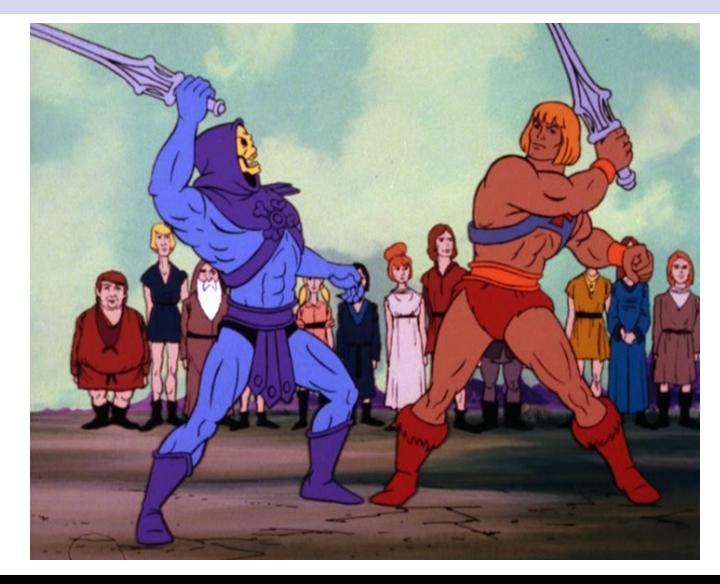

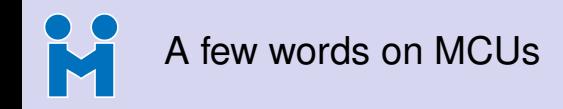

### • Been around for a long time (e.g., legacy SIP/H.323 conferencing systems)

- To simplify, mixes multiple streams into one
	- Multiple participants send their streams to the MCU
	- MCU decodes each stream and mixes/composes them
	- Participants get a single encoded stream back

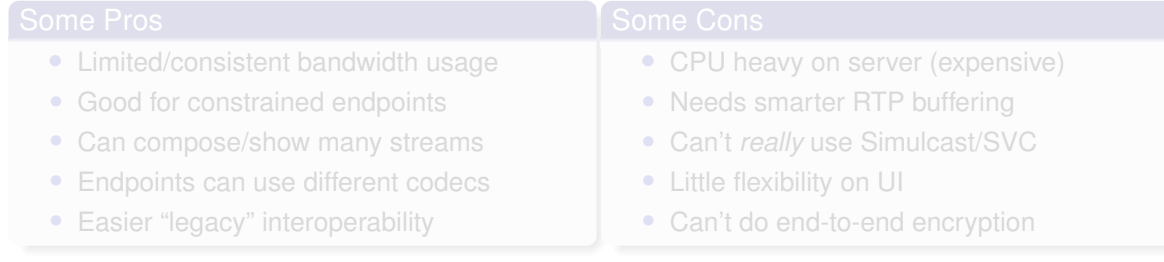

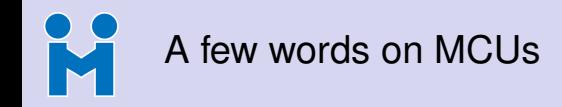

- Been around for a long time (e.g., legacy SIP/H.323 conferencing systems)
- To simplify, mixes multiple streams into one
	- Multiple participants send their streams to the MCU
	- MCU decodes each stream and mixes/composes them
	- Participants get a single encoded stream back

- Limited/consistent bandwidth usage
- Good for constrained endpoints
- Can compose/show many streams
- Endpoints can use different codecs
- Easier "legacy" interoperability

- CPU heavy on server (expensive)
- Needs smarter RTP buffering
- Can't *really* use Simulcast/SVC
- Little flexibility on UI
- Can't do end-to-end encryption

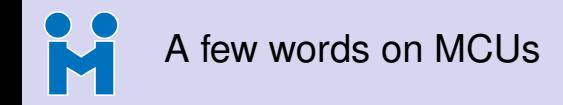

- Been around for a long time (e.g., legacy SIP/H.323 conferencing systems)
- To simplify, mixes multiple streams into one
	- Multiple participants send their streams to the MCU
	- MCU decodes each stream and mixes/composes them
	- Participants get a single encoded stream back

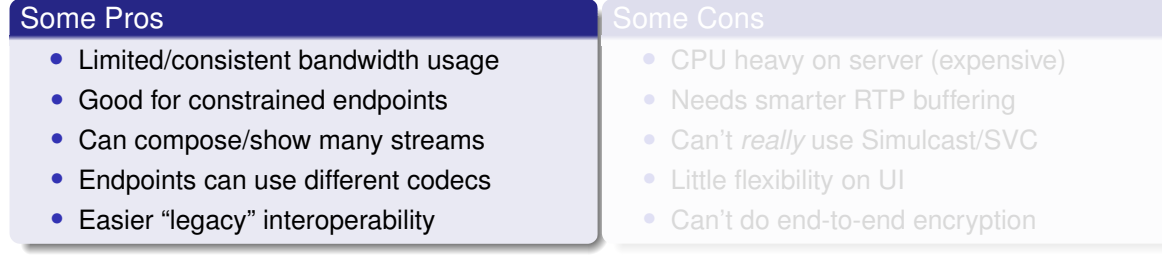

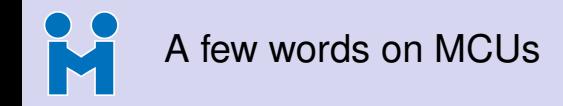

- Been around for a long time (e.g., legacy SIP/H.323 conferencing systems)
- To simplify, mixes multiple streams into one
	- Multiple participants send their streams to the MCU
	- MCU decodes each stream and mixes/composes them
	- Participants get a single encoded stream back

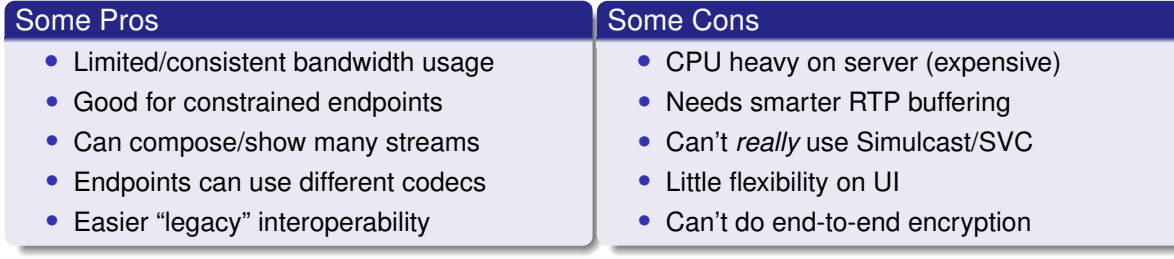

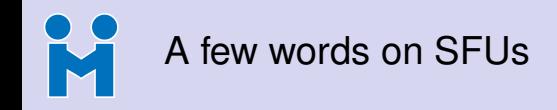

### • Relatively recent, and more widespread thanks to WebRTC

- No mixing performed, packets are just relayed
	- Multiple participants send their streams to the SFU
	- Streams forwarded separately (and optionally) to other subscribers
	- No transcoding is performed on the media path

- Much more lightweight on CPU
- Feedback between users preserved
- Can take advantage of Simulcast/SVC
- Allows for end-to-end encryption
- Very flexible on UI side

- Higher bandwidth usage (expensive)
- Clients have to decode/render a lot
- They also need to support same codecs
- Harder to integrate with legacy systems

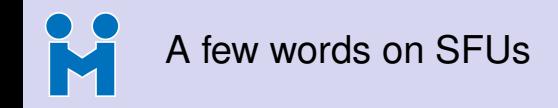

- Relatively recent, and more widespread thanks to WebRTC
- No mixing performed, packets are just relayed
	- Multiple participants send their streams to the SFU
	- Streams forwarded separately (and optionally) to other subscribers
	- No transcoding is performed on the media path

- Much more lightweight on CPU
- Feedback between users preserved
- Can take advantage of Simulcast/SVC
- Allows for end-to-end encryption
- Very flexible on UI side

- Higher bandwidth usage (expensive)
- Clients have to decode/render a lot
- They also need to support same codecs
- Harder to integrate with legacy systems

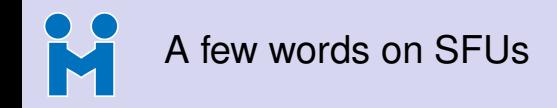

- Relatively recent, and more widespread thanks to WebRTC
- No mixing performed, packets are just relayed
	- Multiple participants send their streams to the SFU
	- Streams forwarded separately (and optionally) to other subscribers
	- No transcoding is performed on the media path

### Some Pros

- Much more lightweight on CPU
- Feedback between users preserved
- Can take advantage of Simulcast/SVC
- Allows for end-to-end encryption
- Very flexible on UI side

- Higher bandwidth usage (expensive)
- Clients have to decode/render a lot
- They also need to support same codecs
- Harder to integrate with legacy systems

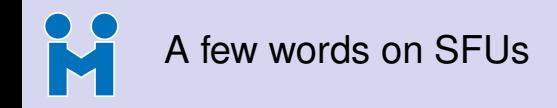

- Relatively recent, and more widespread thanks to WebRTC
- No mixing performed, packets are just relayed
	- Multiple participants send their streams to the SFU
	- Streams forwarded separately (and optionally) to other subscribers
	- No transcoding is performed on the media path

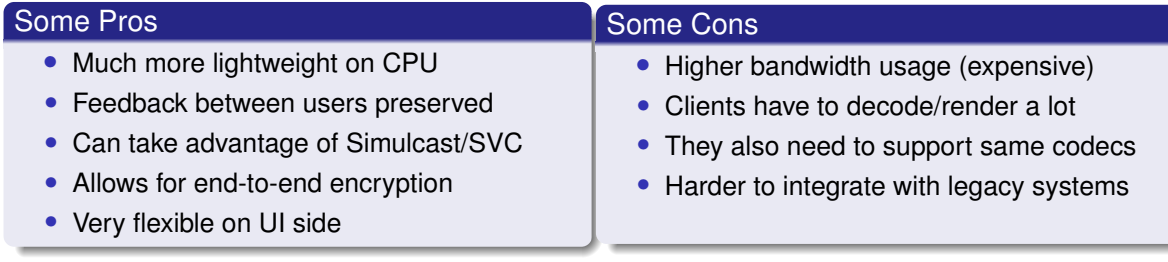

## H So they're indeed very different...

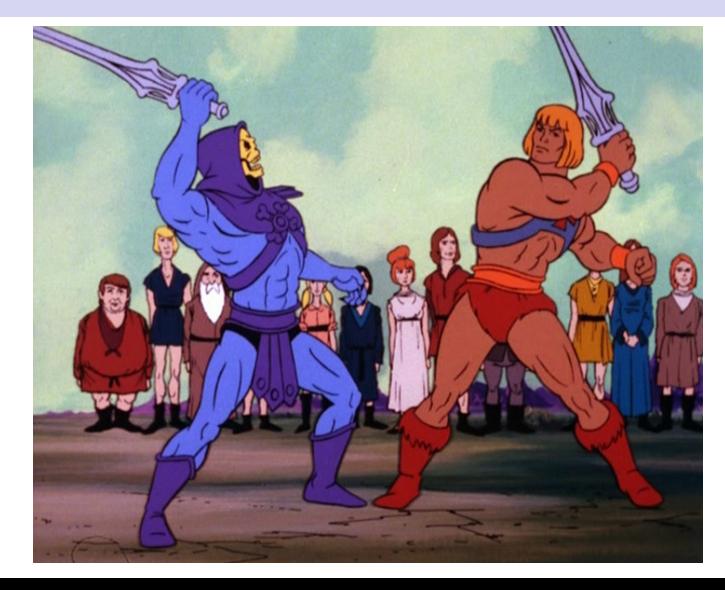

## H But... can't SFUs and MCUs be friends?

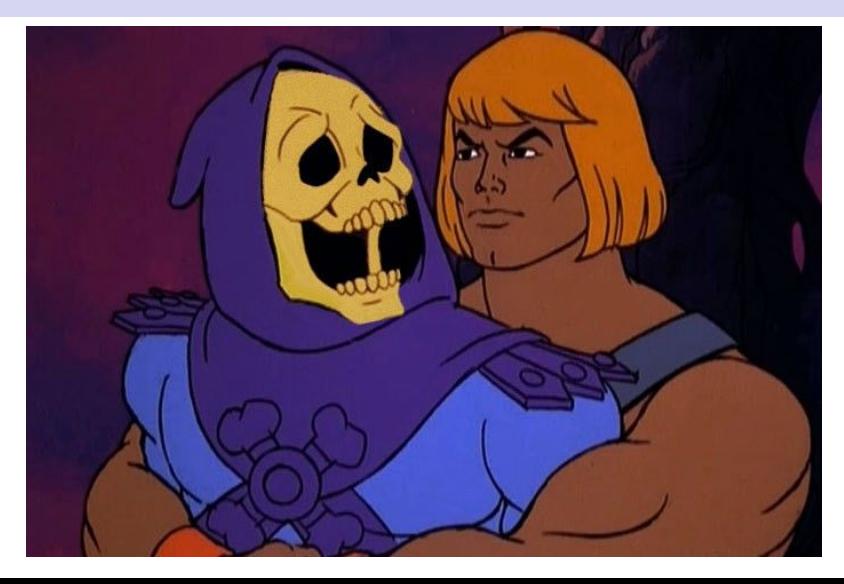

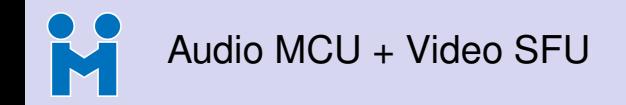

- What we usually call the "hybrid approach"
	- Audio from participants is mixed (MCU)
	- Video from participants is relayed (SFU)
- Mixing only audio has a few advantages
	- 1 Audiomixing lighter than Videomixing, so relative impact
	- 2 Participants with constraints (CPU/BW) can stick to audio only
	- **3** In case audio is SIP-based, easy to hook to PSTN
	- **4** Decoupling audio from video allows for more options (e.g., interpreters)
	- 5 Easy to distribute/broadcast (audio already mixed)
- SFU mode keeps flexibility for video
	- Easy to subscribe to a subset of participants, or none at all

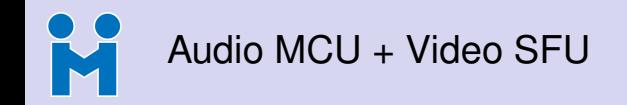

- What we usually call the "hybrid approach"
	- Audio from participants is mixed (MCU)
	- Video from participants is relayed (SFU)
- Mixing only audio has a few advantages
	- 1 Audiomixing lighter than Videomixing, so relative impact
	- 2 Participants with constraints (CPU/BW) can stick to audio only
	- <sup>3</sup> In case audio is SIP-based, easy to hook to PSTN
	- **4** Decoupling audio from video allows for more options (e.g., interpreters)
	- 5 Easy to distribute/broadcast (audio already mixed)
- **SFU** mode keeps flexibility for video
	- Easy to subscribe to a subset of participants, or none at all

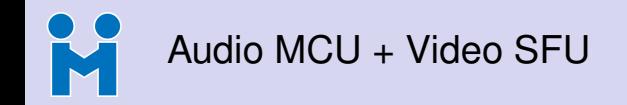

- What we usually call the "hybrid approach"
	- Audio from participants is mixed (MCU)
	- Video from participants is relayed (SFU)
- Mixing only audio has a few advantages
	- 1 Audiomixing lighter than Videomixing, so relative impact
	- 2 Participants with constraints (CPU/BW) can stick to audio only
	- <sup>3</sup> In case audio is SIP-based, easy to hook to PSTN
	- **4** Decoupling audio from video allows for more options (e.g., interpreters)
	- 5 Easy to distribute/broadcast (audio already mixed)
- SFU mode keeps flexibility for video
	- Easy to subscribe to a subset of participants, or none at all

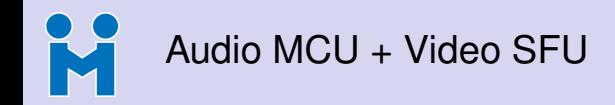

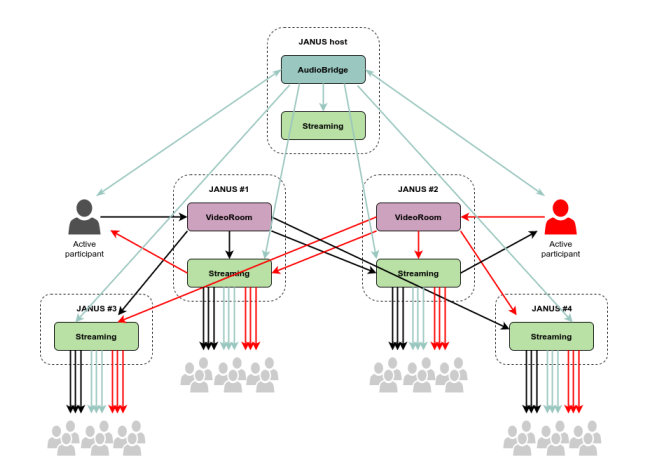

<https://commcon.xyz/session/turning-live-events-to-virtual-with-janus>

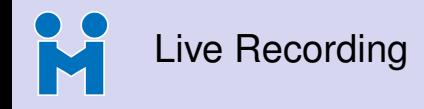

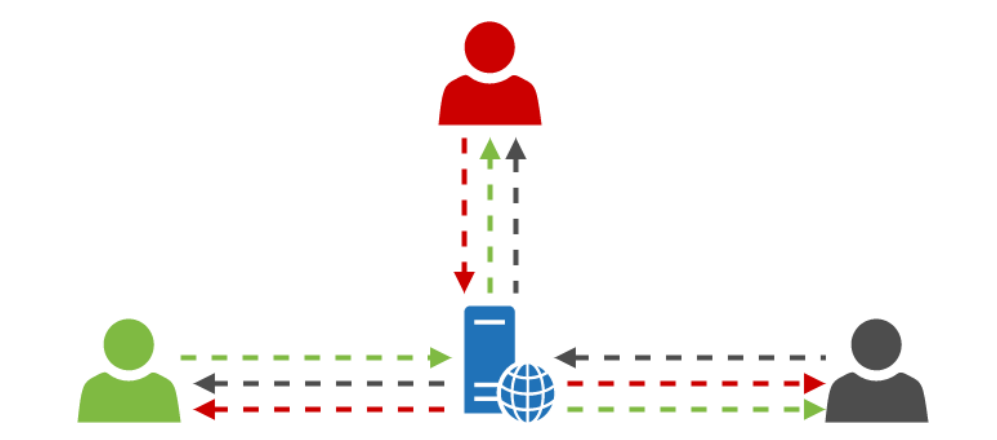

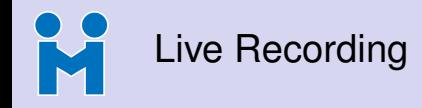

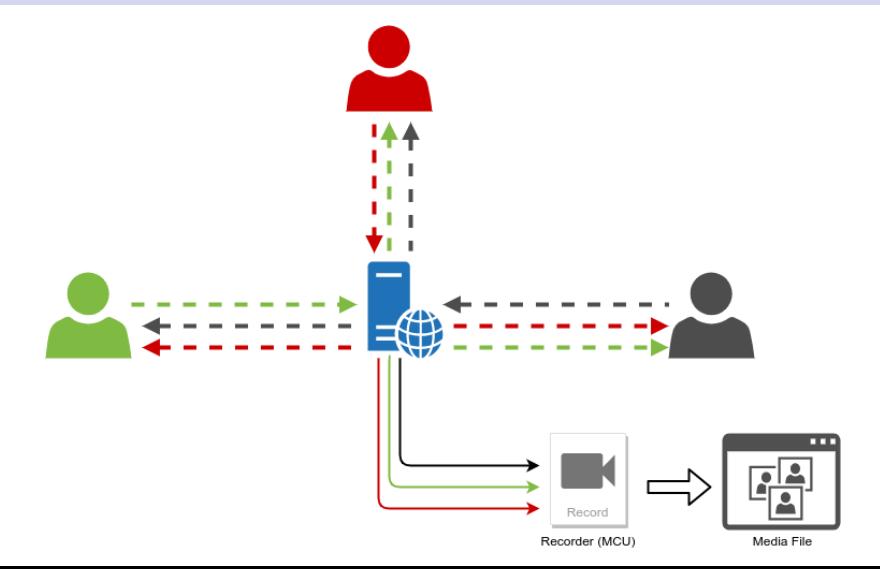

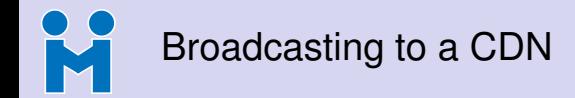

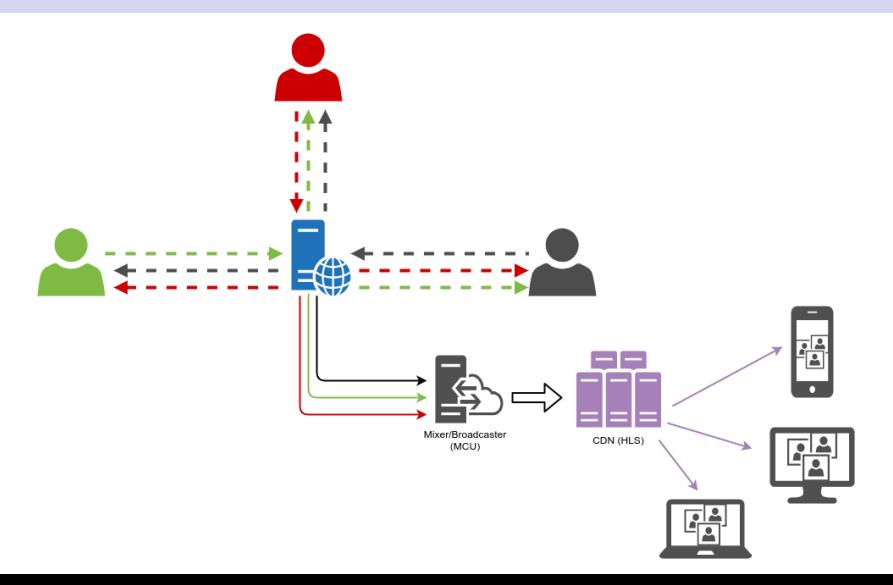

M A practical example: Meetecho @ IETF 108

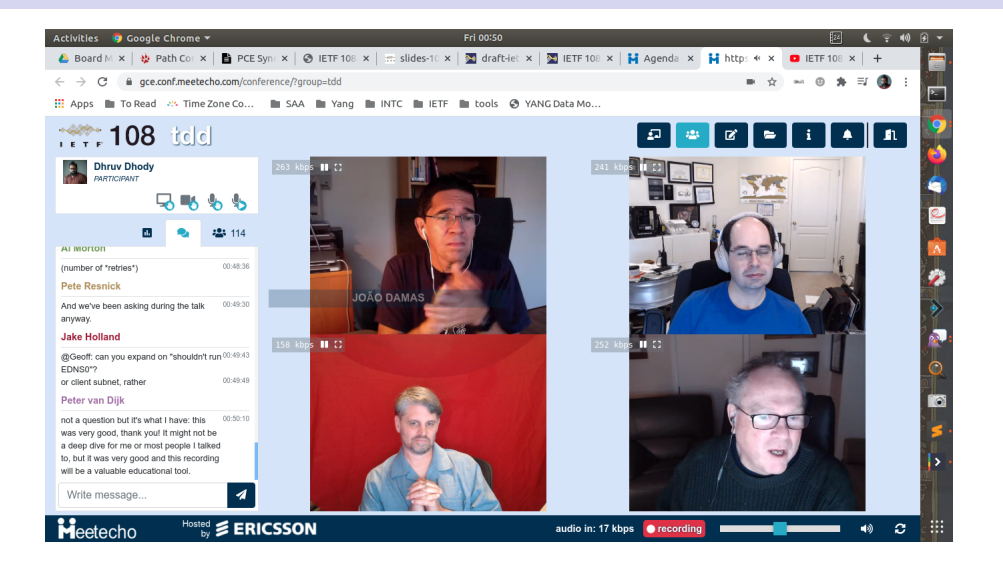

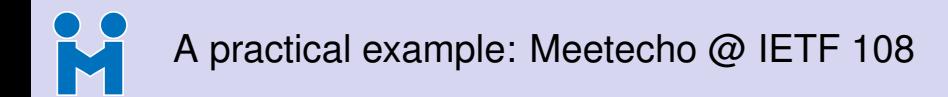

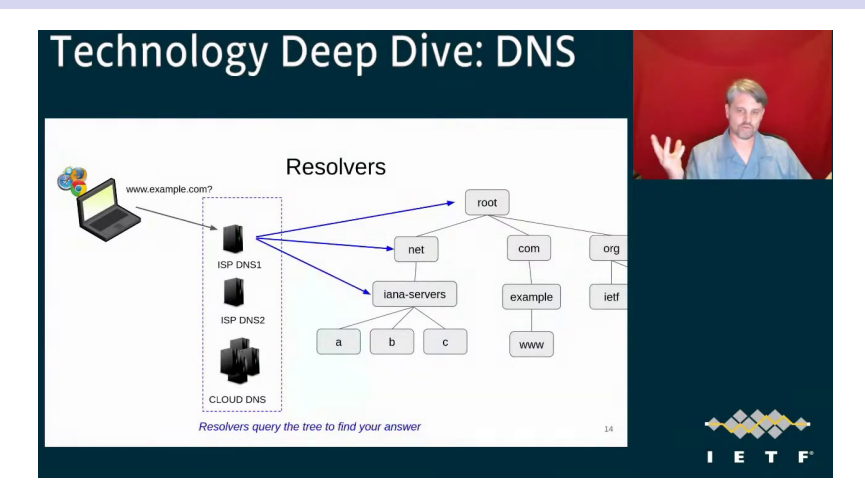

## $\frac{1}{\sqrt{2}}$ A practical example: Meetecho @ IETF 108

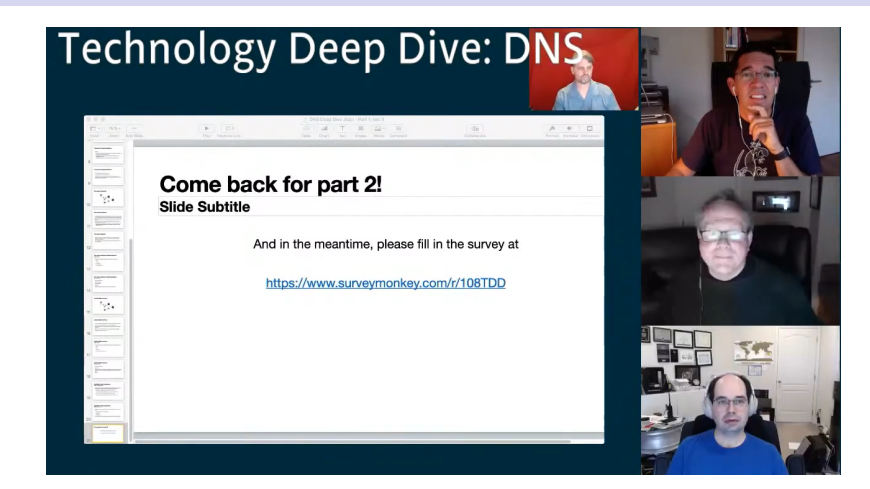

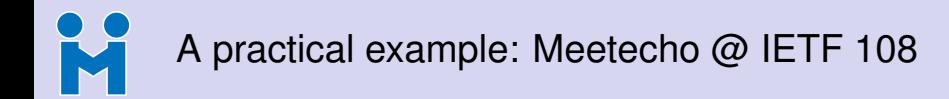

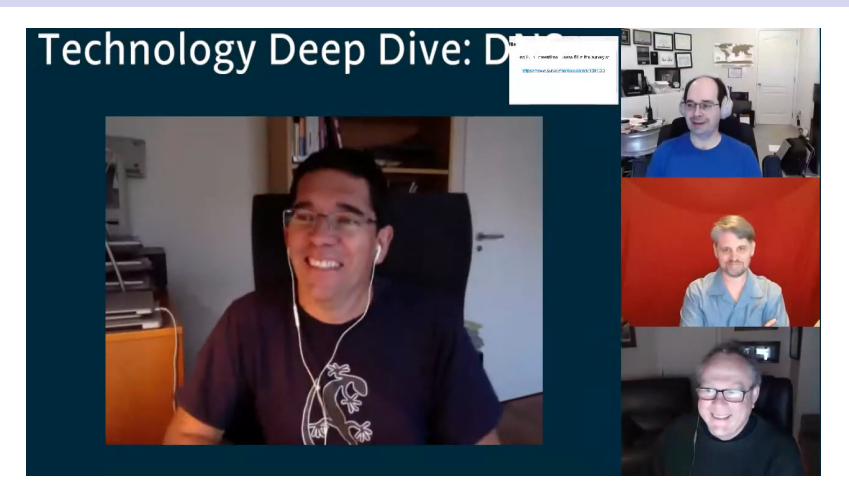

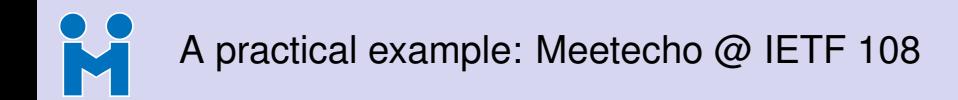

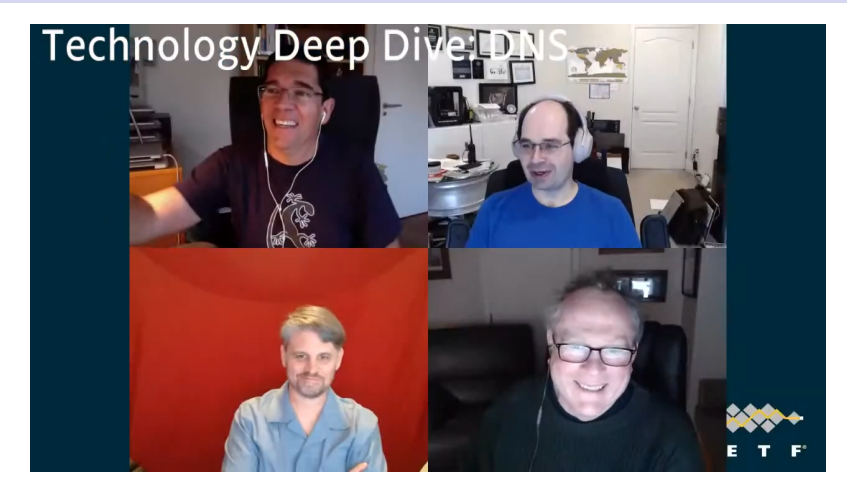

# Integrating with (legacy) conferencing systems

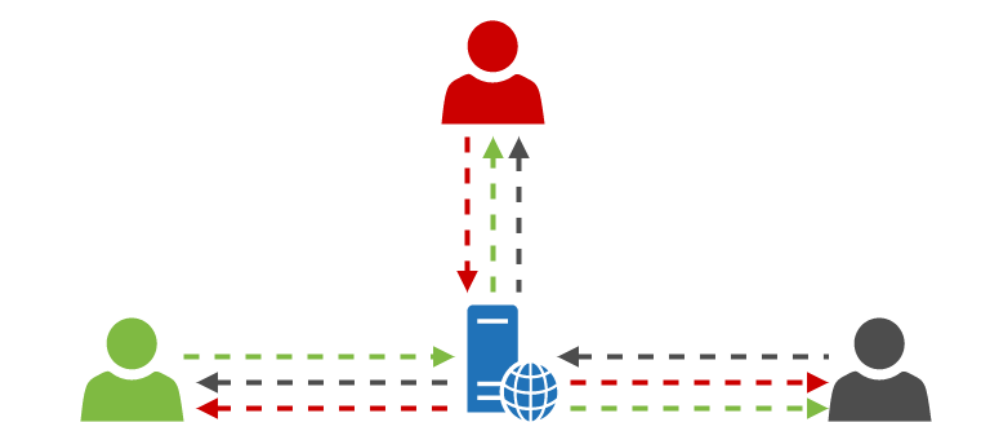

## Integrating with (legacy) conferencing systems

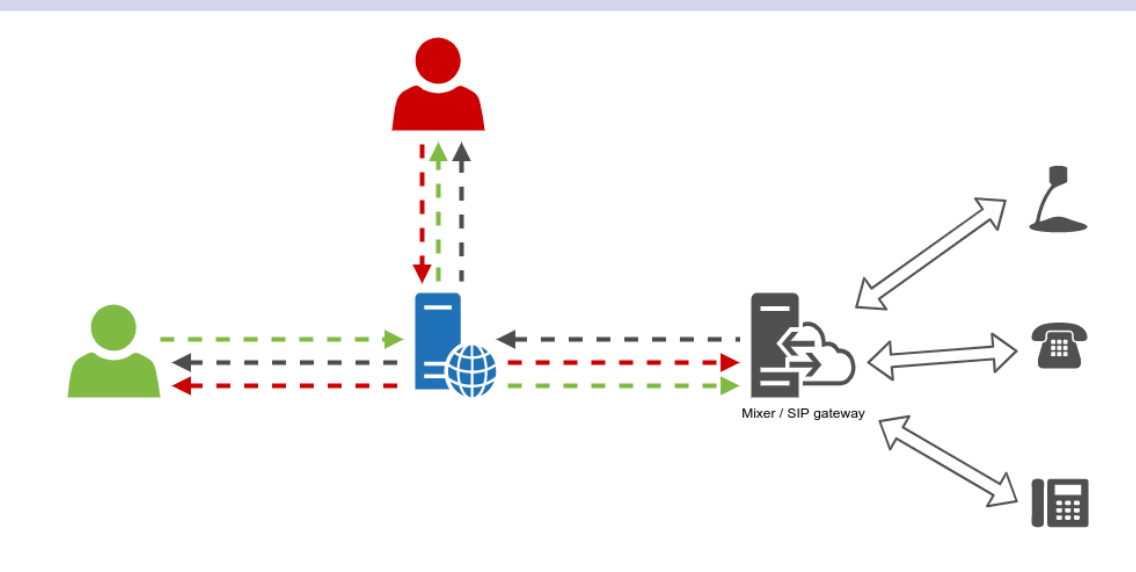

## Integrating with (legacy) conferencing systems

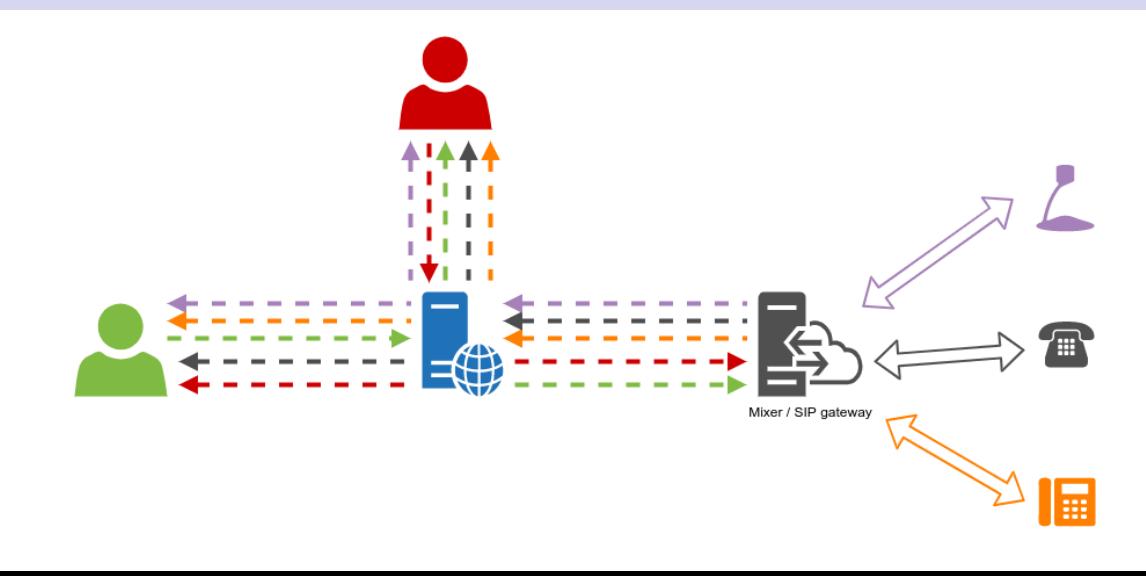

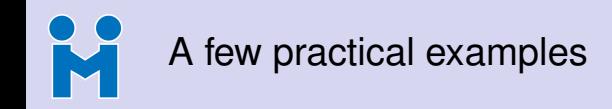

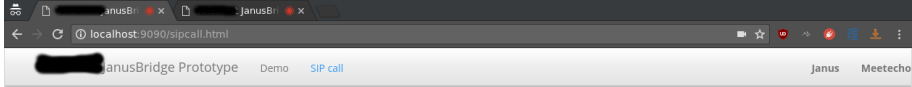

### Janus Bridge Prototype: SIP user

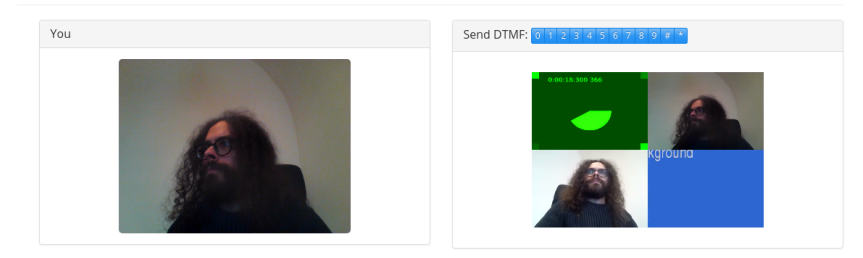

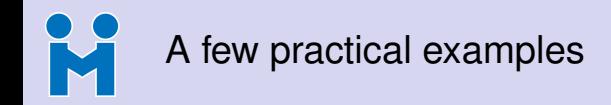

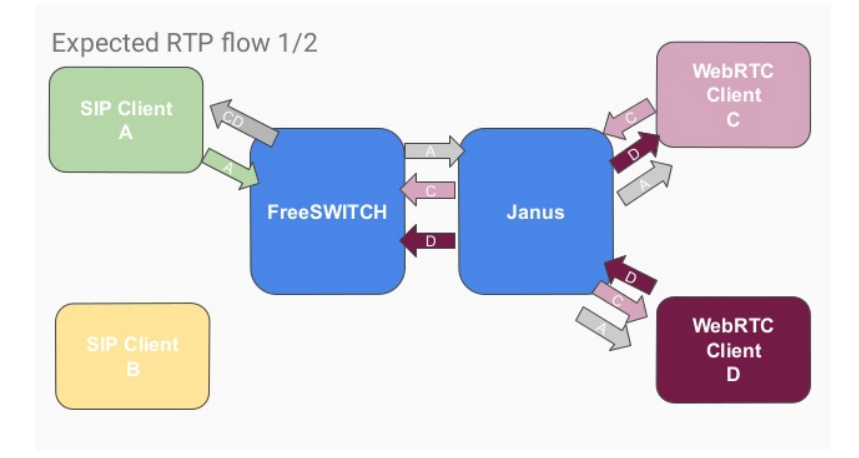

<http://www.januscon.it/2019/talk.php?t=nexmo> (Giacomo Vacca)

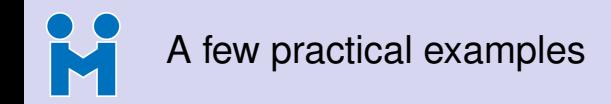

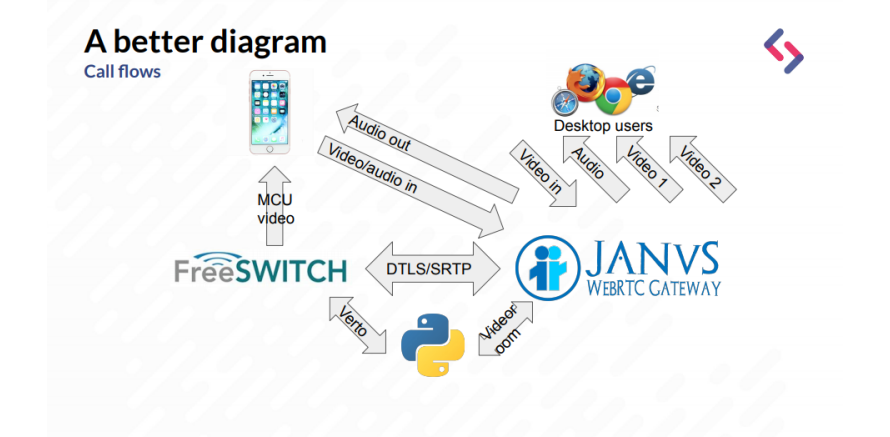

<http://www.januscon.it/2019/talk.php?t=mojolingo> (Luca Pradovera)

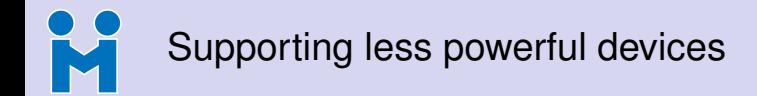

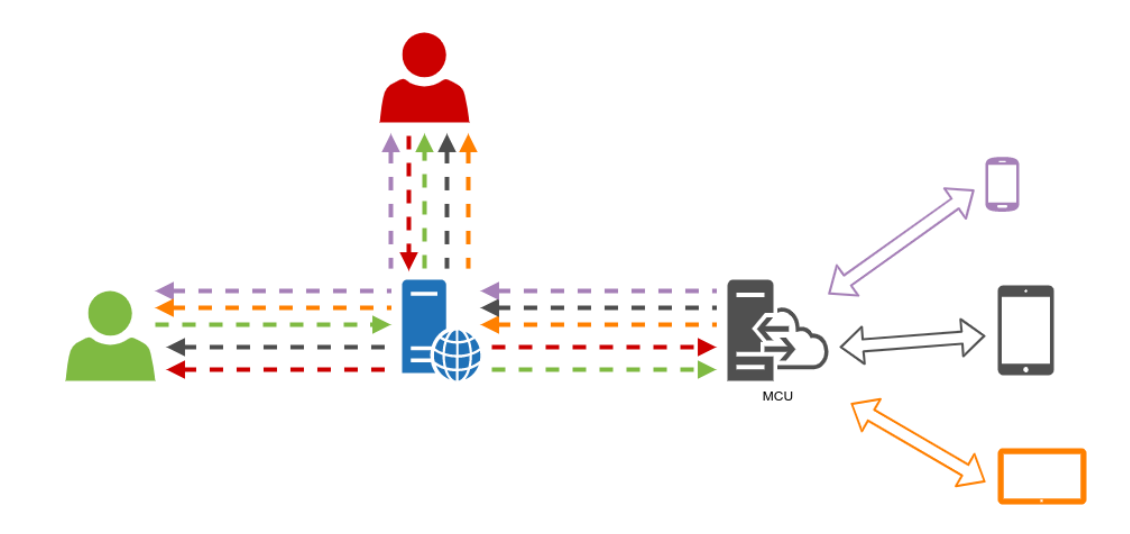

- Browsers often already used that way for recording/broadcasting
	- e.g., headless browser joining as participant
	- External tool (e.g., ffmpeg) captures audio/video from browser
- Canvas (and WebRTC) allow for a more integrated functionality, though
	- e.g., composition done on a canvas object (basically an MCU!)
		- **canvas.captureStream()** to turn it into a WebRTC stream
		- ...and, why not, WebAudio to do audio too!
	- Used by companies like Streamyard and Stage TEN for broadcasting

- Browsers often already used that way for recording/broadcasting
	- e.g., headless browser joining as participant
	- External tool (e.g., ffmpeg) captures audio/video from browser
- Canvas (and WebRTC) allow for a more integrated functionality, though
	- e.g., composition done on a canvas object (basically an MCU!)
		- **canvas.captureStream()** to turn it into a WebRTC stream
		- ...and, why not, WebAudio to do audio too!
	- Used by companies like Streamyard and Stage TEN for broadcasting

- Browsers often already used that way for recording/broadcasting
	- e.g., headless browser joining as participant
	- External tool (e.g., ffmpeg) captures audio/video from browser
- Canvas (and WebRTC) allow for a more integrated functionality, though
	- e.g., composition done on a canvas object (basically an MCU!)
		- **canvas.captureStream()** to turn it into a WebRTC stream
		- ...and, why not, WebAudio to do audio too!
	- Used by companies like Streamyard and Stage TEN for broadcasting

- Browsers often already used that way for recording/broadcasting
	- e.g., headless browser joining as participant
	- External tool (e.g., ffmpeg) captures audio/video from browser
- Canvas (and WebRTC) allow for a more integrated functionality, though
	- e.g., composition done on a canvas object (basically an MCU!)
		- **canvas.captureStream()** to turn it into a WebRTC stream
		- ...and, why not, WebAudio to do audio too!
	- Used by companies like Streamyard and Stage TEN for broadcasting

- Browsers often already used that way for recording/broadcasting
	- e.g., headless browser joining as participant
	- External tool (e.g., ffmpeg) captures audio/video from browser
- Canvas (and WebRTC) allow for a more integrated functionality, though
	- e.g., composition done on a canvas object (basically an MCU!)
		- **canvas.captureStream()** to turn it into a WebRTC stream
		- ...and, why not, WebAudio to do audio too!
	- Used by companies like Streamyard and Stage TEN for broadcasting

- Browsers often already used that way for recording/broadcasting
	- e.g., headless browser joining as participant
	- External tool (e.g., ffmpeg) captures audio/video from browser
- Canvas (and WebRTC) allow for a more integrated functionality, though
	- e.g., composition done on a canvas object (basically an MCU!)
		- **canvas.captureStream()** to turn it into a WebRTC stream
		- ...and, why not, WebAudio to do audio too!
	- Used by companies like Streamyard and Stage TEN for broadcasting

### An ugly canvas+WebRTC demo

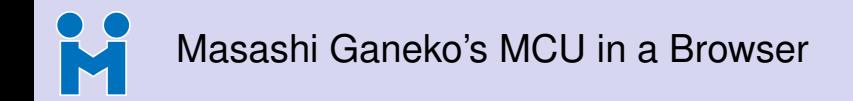

## Inside MCU Server: Video

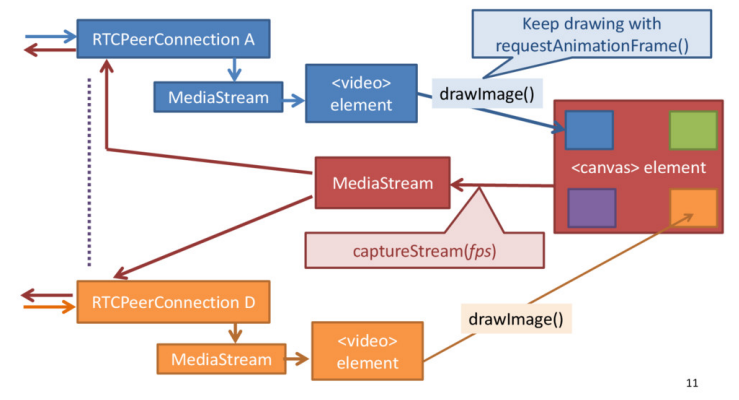

<https://speakerdeck.com/mganeko/build-webrtc-mcu-on-browser>

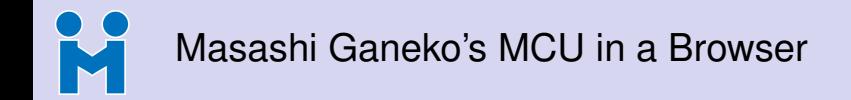

Stripe

## **Browser MCU DEMO 2**

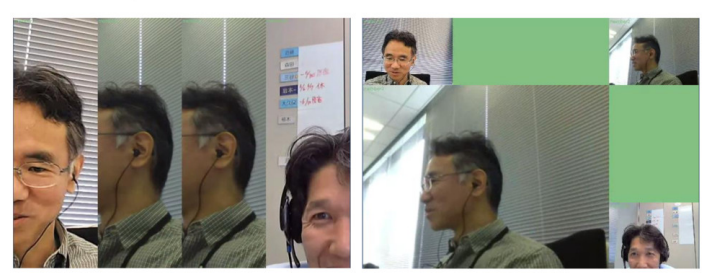

Variable Zoom

### <https://speakerdeck.com/mganeko/build-webrtc-mcu-on-browser>

 $22$ 

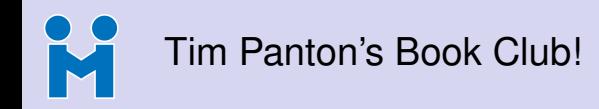

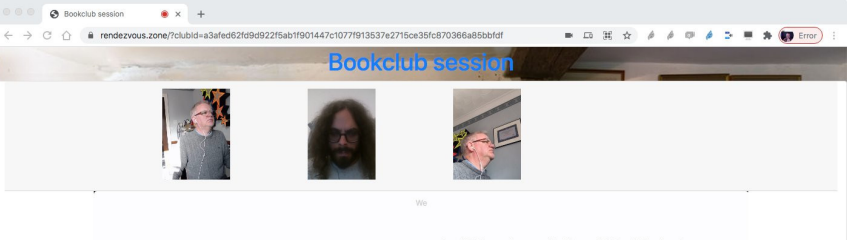

### About We

Out of the Russian revolution comes the inspiration for all futuristic dystopia novels, including Brave New World and Nineteen Eighty-Four.

Yevgeny Zamyatin's We is set in a urban glass city called OneState, regulated by spies and secret police. Citizens of the tyrannical OneState wear identical clothing and are distinguished only by the number assigned to them at birth. The story follows a man called D-503, who dangerously begins to veer from the former of containing from moneton 1.220.

in 1921, and was finally published in its home country over a half-century later.

We is a part of Momentum's Classic Science Fiction series. It is heralded as "the best single work of science fiction yet written." (Ursula K. Le Guin)

### <https://rendezvous.zone>

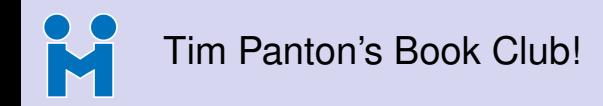

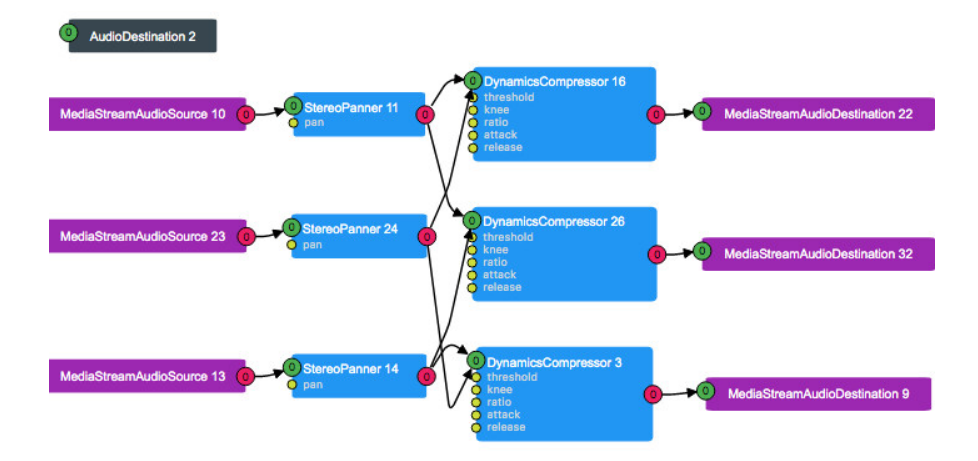

<https://rendezvous.zone>

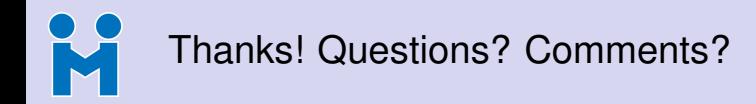

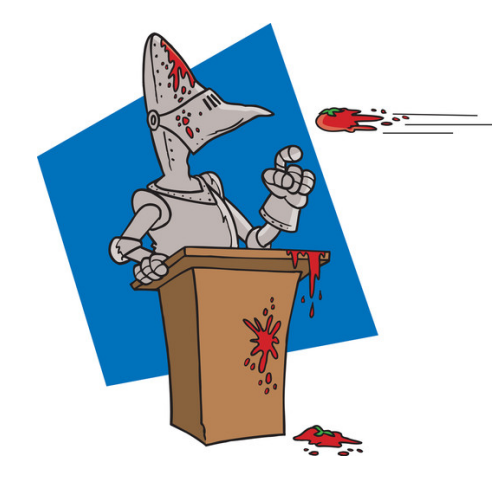

### **Get in touch!**

- <https://twitter.com/elminiero>
- **<https://twitter.com/meetecho>**
- **<sup>b</sup>** <https://www.meetecho.com>